# **SPSS Minta Zárthelyi**

#### **SPSS Programozás (10 pont)**

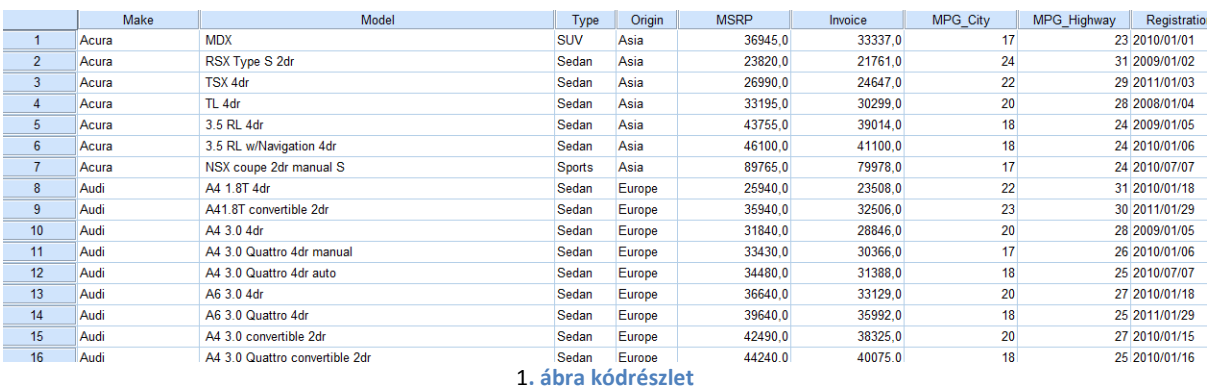

Röviden írja le, hogy mi történik az egyes kódrészletek futtatása után. Mi lesz a kód futásának az eredménye az "Output" ablakban. Mit reprezentál?

### **COMPUTE valtozo=NUMBER(CHAR.SUBSTR(Registration,1,4),f6.0). EXECUTE.**

**RECODE type ('Hybrid'=1) ('Sedan'=2) ('Sports'=3) ('SUV'=4) ('Truck'=5) ('Wagon'=6) INTO type\_rc. EXECUTE.**

**VALUE LABELS type\_rc 1 'Hybrid' 2 'Sedan' 3 'Sports' 4 'SUV' 5 'Truck' 6 'Wagon'. EXECUTE.**

**/\*MPG = 235,21 / DIN\*/. COMPUTE fogy=235.21/MPG\_City. EXECUTE.**

**DESCRIPTIVES VARIABLES=fogy /STATISTICS=MEAN.**

#### **Adattranszformáció (10 pont)**

Kódolja át a "Drive Train" változót numerikussá, majd címkézze fel az értékeket úgy, hogy az eredetivel azonos információt jelentsen.

Képezzen új változót, amiben kódolja át az "MPG Highway" változót úgy, hogy az európai (Liter / 100 km) értékeket mutassa.

Válogassa le a "SEDAN" típusú autókat.

Pótolja a "Cylinders" változó hiányzó értékeit a mintaátlaggal.

## **Adatelemzés (10 pont)**

Milyen elemzést végezne a motorméret (Engine Size) és a lóerő (Horsepower) kapcsolatának megállapítására? Miért?

Jellemezze a kapcsolat erősségét a szükséges mutató meghatározásával.

## **Egyszerű lekérdezések (10 pont)**

Válaszolja meg a következő kérdéseket. **A számítás menetét és az eredményeket mellékelje!**

Igaz-e, hogy az európai autóknak a legnagyobb az átlagos városi fogyasztása (MPG\_City)?

Hány autó típusban igaz, hogy az európai autók átlagos városi fogyasztása nagyobb, mint ugyanezen típusú amerikai autók átlagos városi fogyasztása?

Készítsen hisztogramot az ajánlott fogyasztói árról (MSRP), eloszlásvizsgálat.